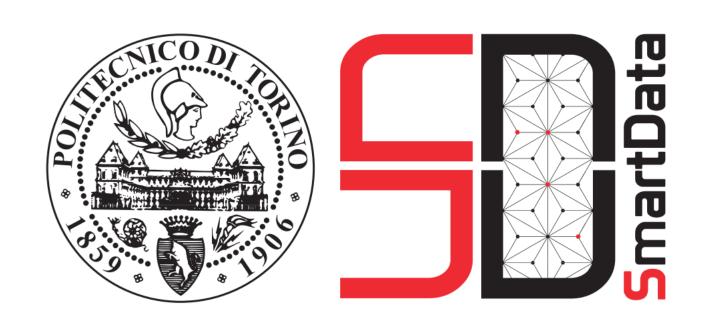

# Detecting Anomalies in Image Classification by means of Semantic Relationships

## Andrea Pasini

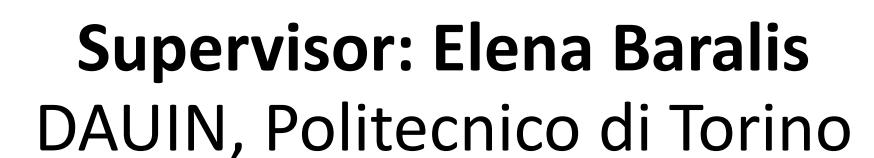

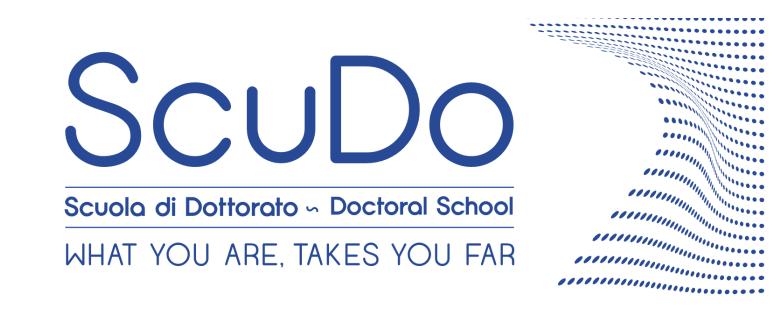

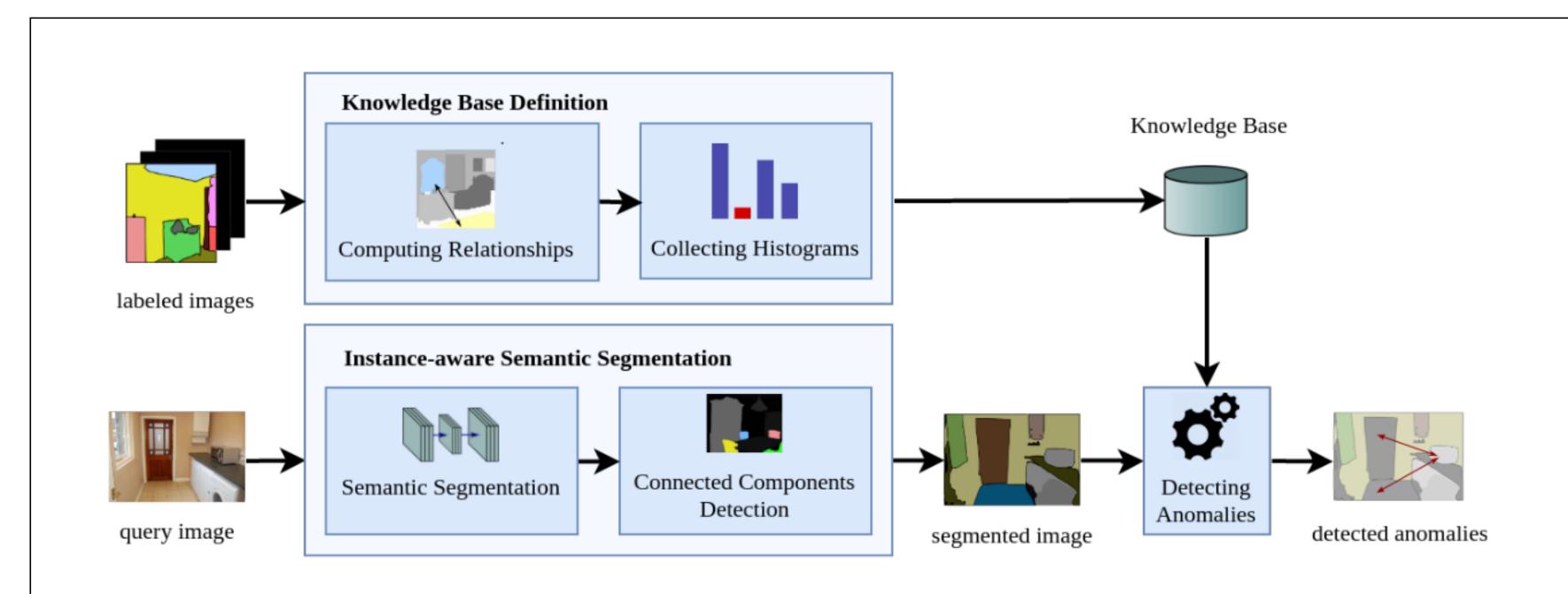

#### The SAD (Semantic Anomaly Detection) process

- **Knowledge Base Definition**. SAD learns common patterns in the object configurations for all the different object classes; like object *co-occurrence*, *relative positions* and *sizes*.
- Anomaly Detection: find in the segmented image object configurations which show a low likelihood according to the information stored in the knowledge base.

### Motivation

- Our goal
  - inspect anomalies in the classification results produced by semantic segmentation neural networks
- Definitions
  - anomaly: entity which deviates from one or more semantic rules modeling normal data
  - semantic image segmentation: assigning a class label to each pixel
- Points of strength of our method
  - provides a human **understandable** description of the anomaly
  - highlights potentially misclassified objects
  - semantic enrichment of the image segmentation even when the classification is correct

# Proposed methodology

- Contribution
  - a. defining a knowledge base to describe how objects of different classes are related together in the training images
  - b. deriving a set of **relationships** between objects and in particular a new method to compute their relative position
  - c. detecting **contextual anomalies** in segmented images by means of the semantic rules stored in the knowledge base

## Results

#### Position relationship examples

| Class Pair       | Sup  | Histogram                  |
|------------------|------|----------------------------|
| runway, sky      | 151  | below=0.87 side-down=0.1   |
| ball, pool table | 33   | inside=0.91 above=0.03     |
| light, sink      | 1321 | side-up=0.83 $above$ =0.17 |

#### **Anomaly detection**

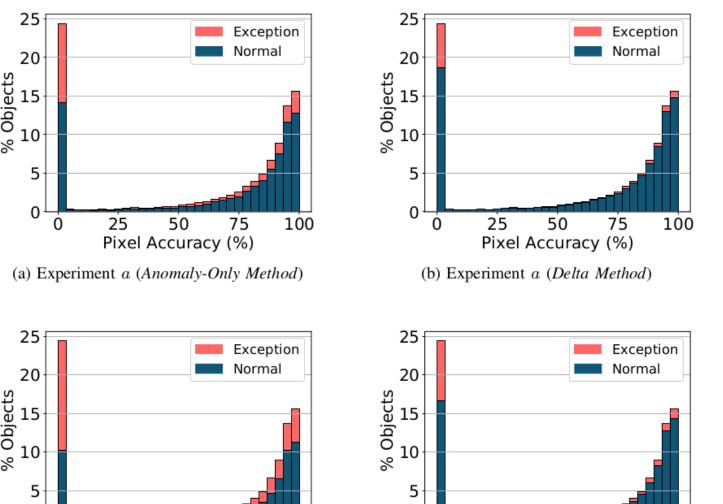

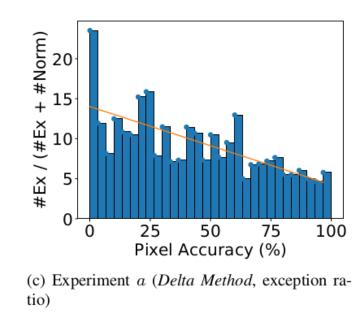

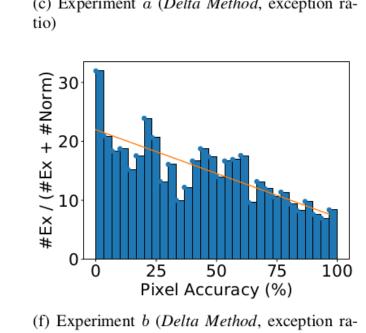

Precision Recall for the *exception* and *normal* classes

Pixel Accuracy (%)

(e) Experiment b (Delta Method)

| Precision (Ex) | Recall (Ex)                | Precision (Norm)                              | Recall (Norm)                                                      |
|----------------|----------------------------|-----------------------------------------------|--------------------------------------------------------------------|
| 0.6536         | 0.3601                     | 0.5996                                        | 0.8339                                                             |
| 0.7440         | 0.1835                     | 0.5708                                        | 0.9451                                                             |
| 0.6152         | 0.5230                     | 0.6328                                        | 0.7153                                                             |
| 0.7283         | 0.2596                     | 0.5870                                        | 0.9157                                                             |
|                | 0.6536<br>0.7440<br>0.6152 | 0.6536 0.3601   0.7440 0.1835   0.6152 0.5230 | 0.6536 0.3601 0.5996   0.7440 0.1835 0.5708   0.6152 0.5230 0.6328 |

#### Future work

(d) Experiment b (Anomaly-Only Method)

- use prior knowledge extracted from ontologies to model more complex semantic relationships between objects
- build semantic image descriptions which consider the contextual information obtained from the object relationships

# Examples of SAD output

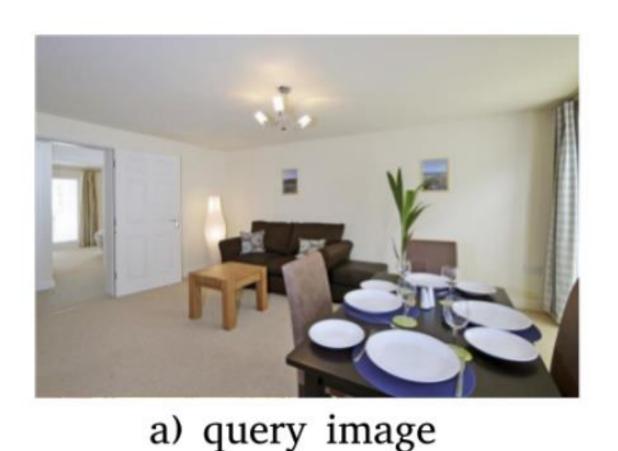

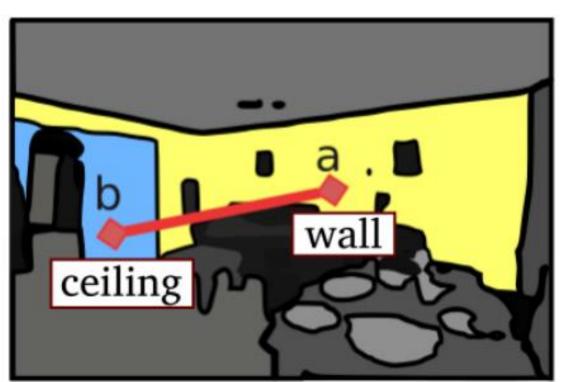

b) segmented image

Anomaly: wall (a) on ceiling (b) has likelihood <0.01

c) model output

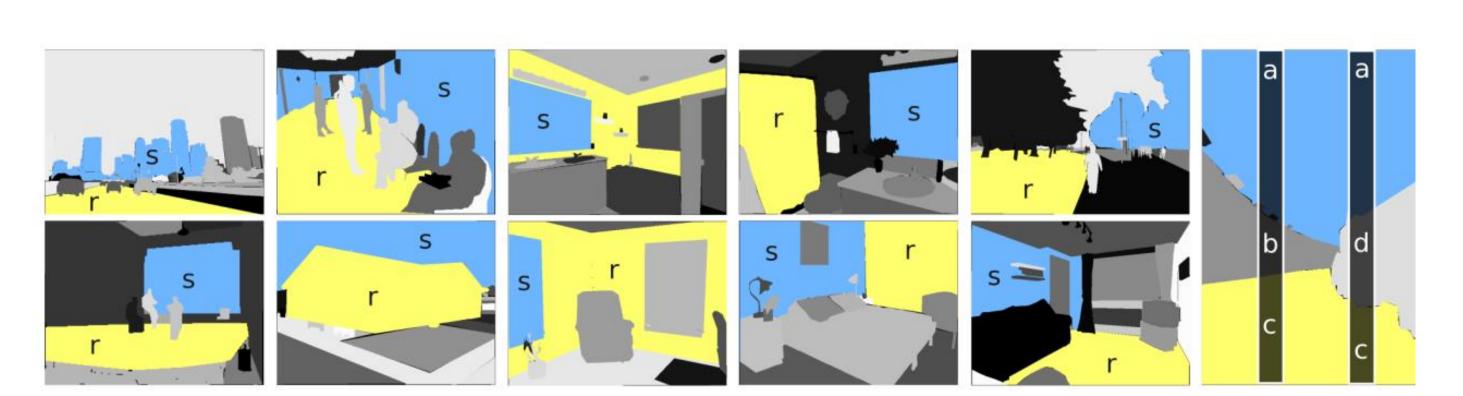

**Object positions**. The image shows the relationships between a subject (*s*) and a reference (*r*). The rightmost example shows the *string* representation, used to compute the object positions.